### **Руководство по эксплуатации**

### **9. ГАРАНТИЙНЫЕ ОБЯЗАТЕЛЬСТВА**

Гарантийный срок эксплуатации 12 месяцев со дня продажи. Основания для прекращения гарантийных обязательств:

- **•** наличие механических повреждений;
- **•** следы воздействия влаги и агрессивных веществ;
- **•** наличие следов неквалифицированного

вмешательства в электрическую схему устройства. В течение гарантийного срока Изготовитель бесплатно устраняет неисправности, возникшие по его вине, или заменяет неисправное изделие. Срок службы изделия 6 лет.

# **ТУ 26.30.50-004-38111914-2018**

Изготовитель (Продавец) \_ ООО "АВС"

Россия, г. Санкт-Петербург, ул. Бобруйская, д.7 \_\_\_\_\_\_\_\_\_\_\_\_\_\_\_\_\_\_\_\_\_\_\_\_\_\_\_\_\_\_\_\_\_\_\_\_\_\_\_\_\_\_\_\_\_\_\_\_\_

Дата изготовления "\_\_\_" \_\_\_\_\_\_\_\_\_\_\_\_20\_\_\_\_г. (Дата продажи)

### **www.ironlogic.ru**

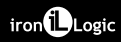

**пс.478**

### **6. УСЛОВИЯ ЭКСПЛУАТАЦИИ**

Температура окружающей среды: . . . . от -40°С до +50°С Относительная влажность

воздуха: ........................................не более 98% при 25°С При изменении условий эксплуатации технические характеристики изделия могут отличаться от номинальных значений.

Считыватель предназначен для эксплуатации в условиях отсутствия: Атмосферных осадков, прямых солнечных лучей, песка, пыли и конденсации влаги.

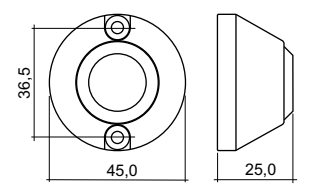

*Рис.1 Габариты изделия.*

iron<sup>1</sup>Logic

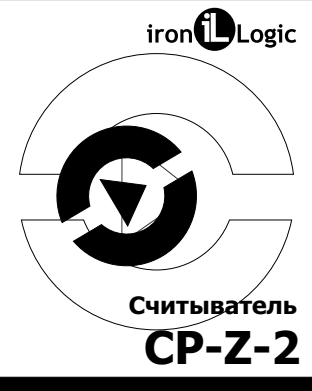

## **(мод. E P) накладной**

### **7. ПРАВИЛА ТРАНСПОРТИРОВАНИЯ И ХРАНЕНИЯ**

Изделие в упакованном виде может транспортироваться в крытых транспортных средствах любого вида при температуре от -50°С до +50°С, с защитой его от непосредственного воздействия атмосферных осадков, солнечного излучения и механических повреждений, по правилам перевозки грузов, действующих на соответствующем виде транспорта по ГОСТ 23088-80. Изделие должно храниться в условиях группы Л по ГОСТ 15150-69 (температура от +5°С до +40°С, относительная влажность до 80%).

Срок хранения 5 лет.

#### **8. РЕАЛИЗАЦИЯ И УТИЛИЗАЦИЯ**

**Реализация.** Реализация изделия производится через торговую сеть. При этом наличие лицензии или специальных разрешений у продавца на торговлю данным товаром не требуется.

**Утилизация.** Отслужившие свой срок изделия следует сдавать на экологически чистую рекуперацию отходов. Не выбрасывайте электронные изделия в бытовой мусор!

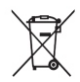

### **www.ironlogic.ru**

### **1. ОБЩИЕ СВЕДЕНИЯ**

Считыватель **CP-Z-2 (мод. Е P) накладной** применяется в системах контроля и управления доступом (СКУД) для передачи контроллеру кода поднесенной к считывателю proximity-карты (брелка) стандарта EM-Marine по протоколам iButton или Weigand-26. Корпус изделия изготовлен из механически прочного и огнеупорного материала и полностью повторяет формы накладного контактора для ключей DALLAS. Это дает возможность использовать CP-Z-2 (мод. Е P) накладной в СКУД или автономно вместо традиционных контакторов для ключей DALLAS без каких либо изменений в конструкции или сложностей в монтаже.

Преимущества, предоставляемые пользователям:

- дополнительный сервис и функционал бесконтактных технологий;

- удобство бесконтактного открывания двери (не вынимая ключ из кармана или бумажника);

- большой выбор ключей различной формы и расцветок с возможностью нанесения своего логотипа.

#### **2. МОНТАЖ И ПОДКЛЮЧЕНИЕ**

Считыватель монтируется на плоской поверхности в месте, обеспечивающем беспрепятственное поднесение к нему proximity-брелка.

Для монтажа считывателя CP-Z-2 (мод. Е P) накладной выполните следующие операции:

- разметьте и просверлите отверстия для крепления;

- подсоедините провода к считывателю в соответствии с рис.2 и рис.3. При подключении питания загорается красный светодиод;

- заизолируйте провода в местах их соединения;

- установите считыватель и закрепите его саморезами.

ХАРАКТЕРИСТИКИ Руководство по эксплуатации - . . . . . . . . . . 1 шт. \* Для обеспечения удаленности установки считывателя (указанной в характеристиках) необходимо использовать UTP кабель с витой парой (например, соответствующий стандарту CAT5e):

- при подключении по iButton один провод витой пары подключается на GND, второй на D1.

- при подключении по Weigand-26 первая витая пара подключается между GND и D0, а вторая витая пара подключается между GND и D1.

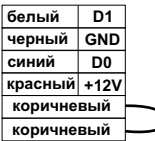

ironi Logic

\*Перекусить коричневый провод для отключения постоянной световой индикации.

*Рис.2 Назначение проводов.*

### **3. РАБОТА СЧИТЫВАТЕЛЯ**

.<br>В рабочем состоянии горит красный светодиод, сигнализируя наличие питания. При внесении в поле действия считывателя proximity-брелка происходит чтение идентификационного номера брелка. Далее считанный идентификационный номер передается в контроллер по протоколу iButton (Dallas Touch Memory) или Wiegand-26 (в зависимости от выбора протокола передачи, рис.3). При считывании номера брелка и передаче его кода в течение 1 секунды мигает красный светодиод.

#### **4. ХАРАКТЕРИСТИКИ**

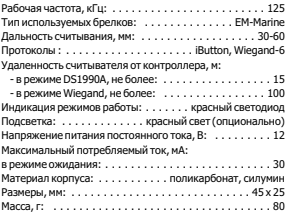

### **5. КОМПЛЕКТ ПОСТАВКИ**

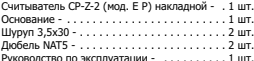

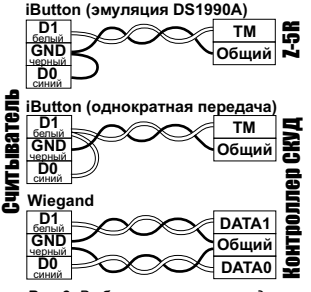

*Рис.3 Выбор протокола передачи.*

### **www.ironlogic.ru**